## GeøGebra Tutorial: Sector & Cone

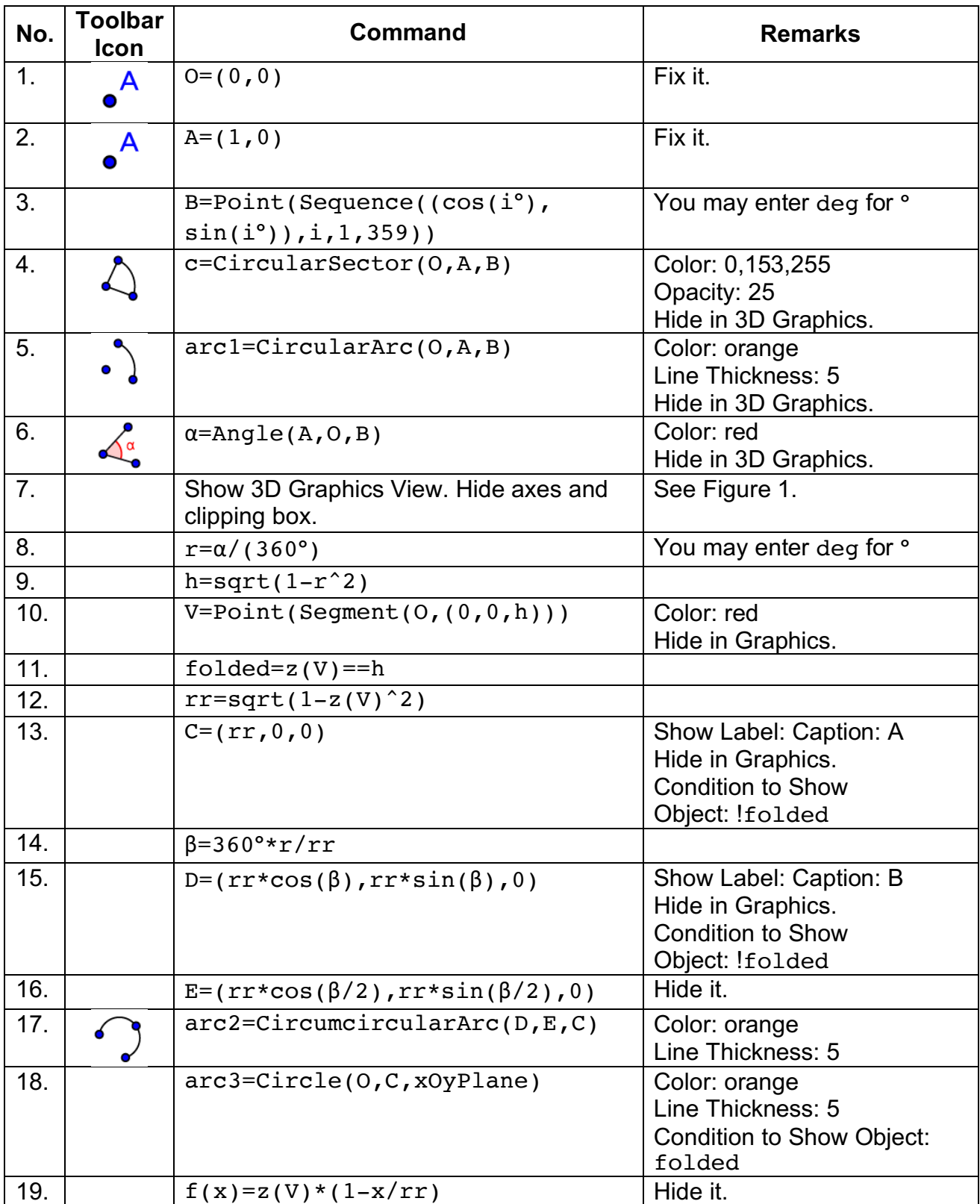

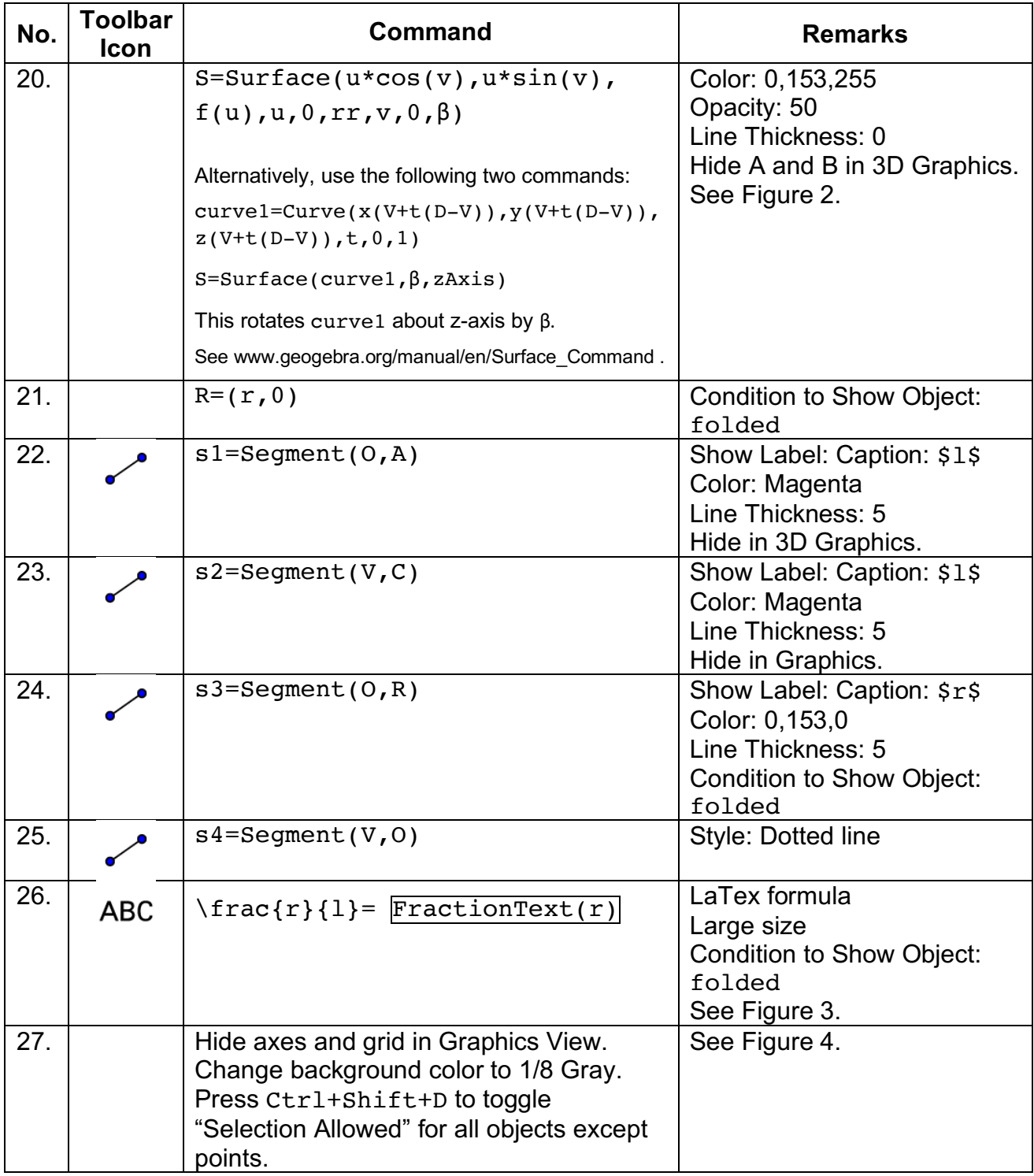

This example is based on the applet https://ggbm.at/q9ud4ux8 by Arthur Lee.

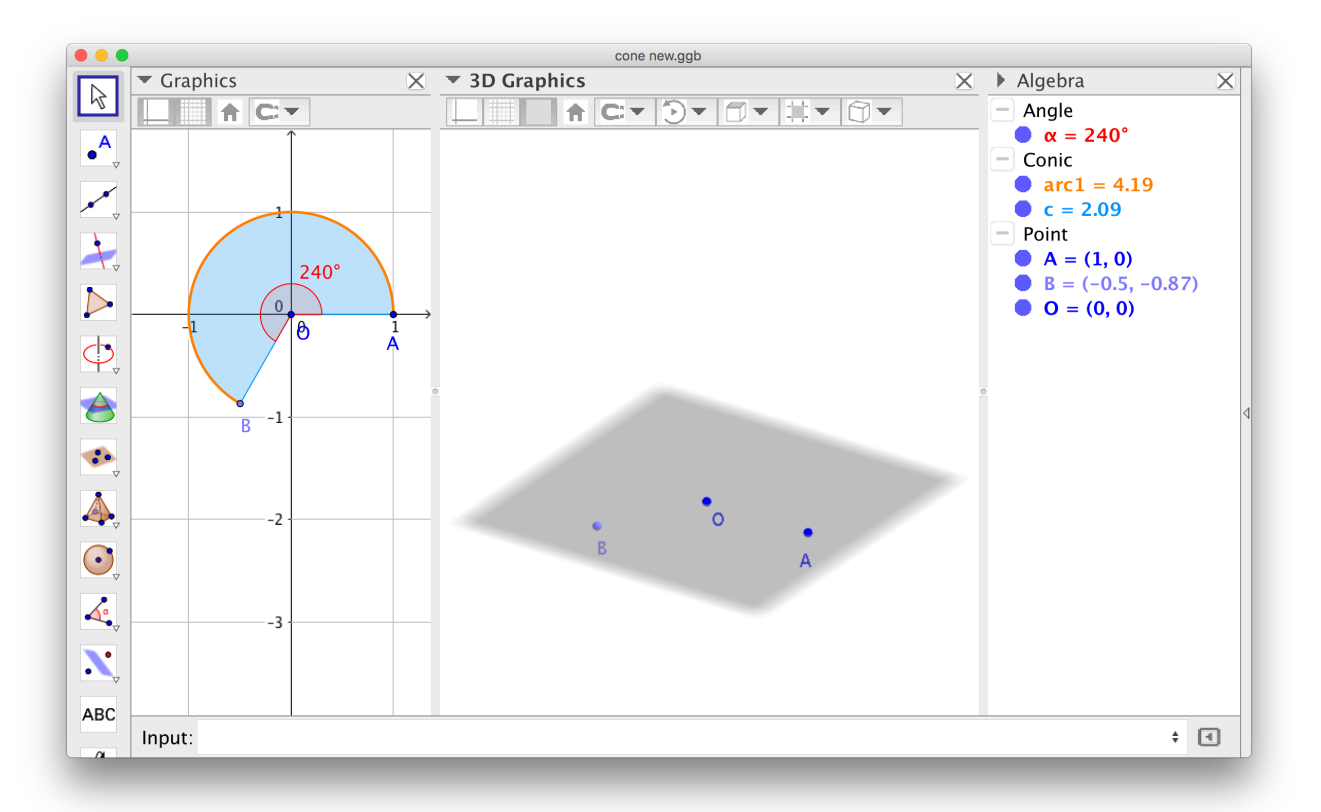

Figure 1

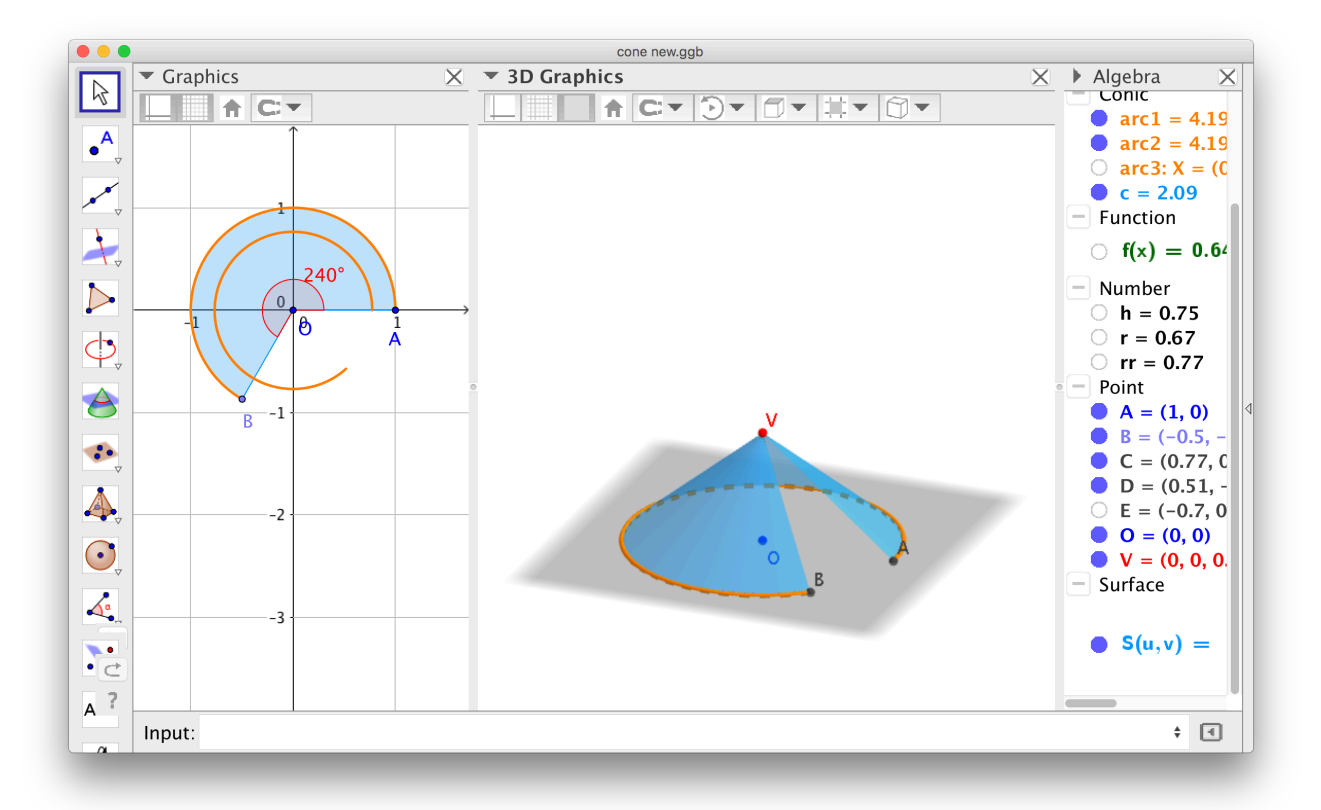

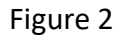

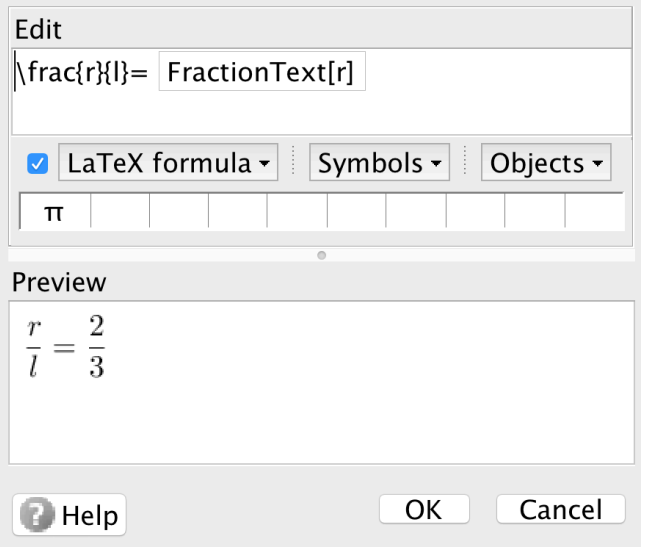

Figure 3

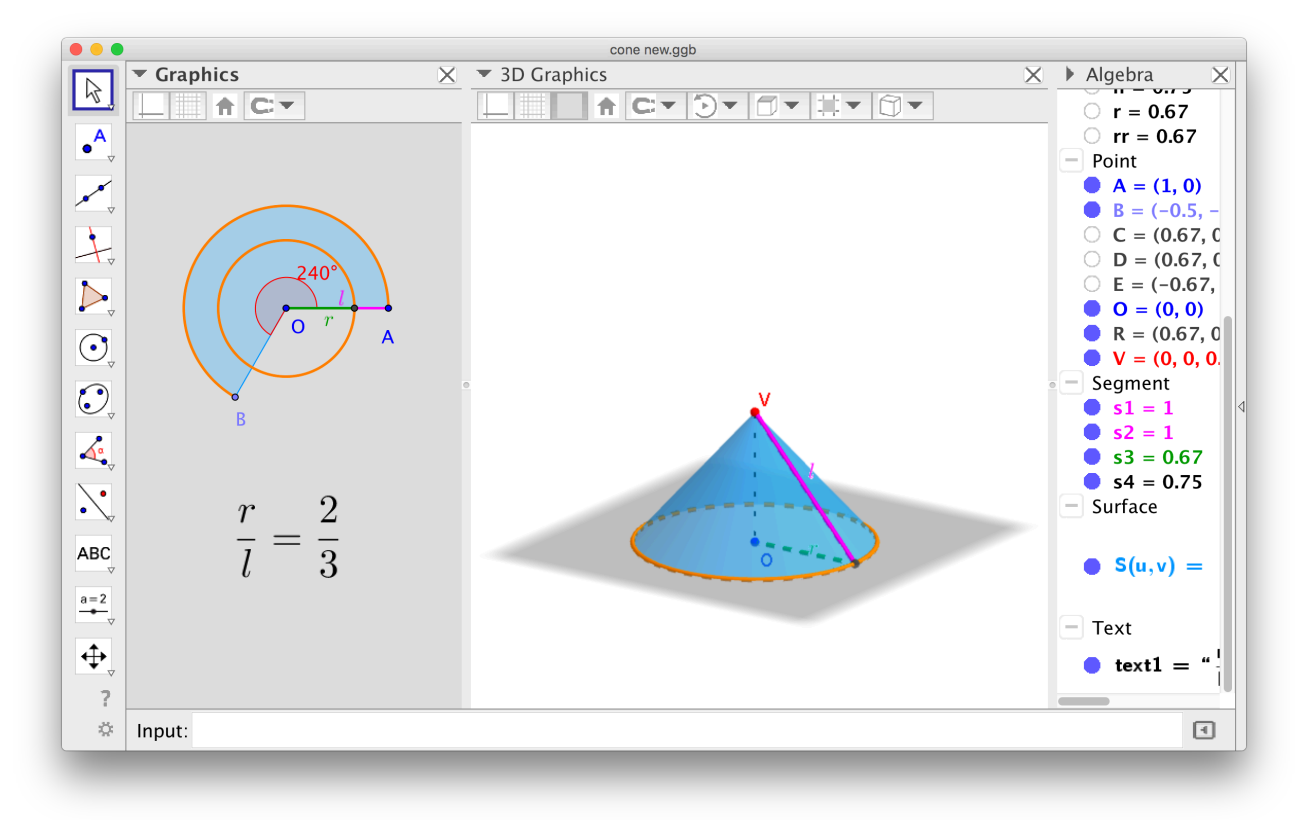

Figure 4